## **DICTIONARY**

A dictionary in Python is an object that stores a collection of data. Each element has two parts: a key and a value. You use a key to locate a specific value. The values in a dictionary can be objects of any type (including list), but the keys can only be strings, integers, floating-point values

## **DICTIONARY VS LIST**

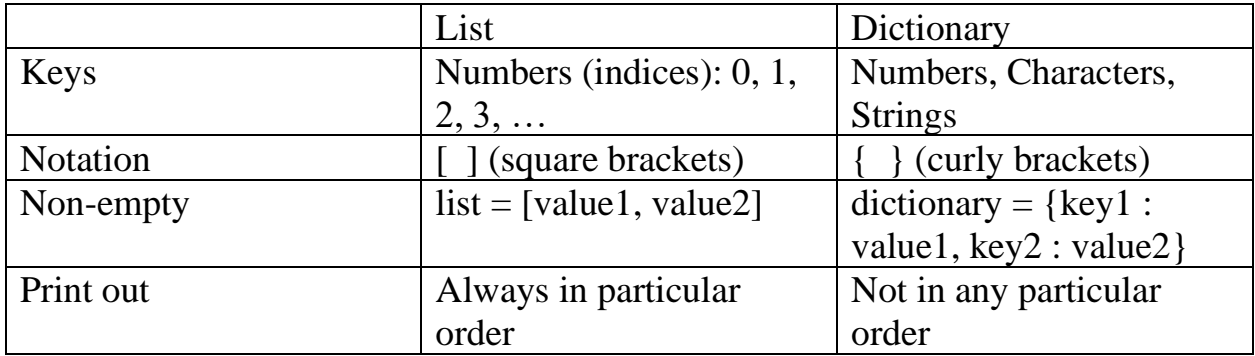

(\*) Creating an empty dictionary

 $dictionary = \{\}$ 

(\*) Creating a non-empty dictionary

In the very simple case, each pair of members of a dictionary need a key and a value separated with a colon ( : ).

Different members are separated with a comma ( , )

```
dictionary = {'Sunday' : 'Jack', 'Monday' : 'Joan'}
```
(\*) Retrieving a value from dictionary

```
dictionary [ key ]
```
(\*) Adding element(s) to an existing dictionary

 $dictionary[ key ] = value$ 

(\*) Deleting elements based on key

```
del dictionary[ key ]
```
(\*) Getting the number of elements

len( dictionary )

## **SOME DICTIONARY METHODS**

(\*) Clear / delete all elements in a dictionary

```
dictionary.clear( )
```
(\*) Getting/retrieving a value from a dictionary

dictionary.get(key, default)

where default (e.g. the words 'Not found') is returned when the key is not found. This is an alternative to the [ ] operator for getting a value from a dictionary

```
(*) Print all contents (keys and values) of a dictionary (horizontally)
      print ( dictionary )
```
(\*) Print/return keys and their associated values (horizontally)

```
dictionary.items( )
```
(\*) Print/return keys only (horizontally)

```
dictionary.keys( )
```
(\*) print/return values only (horizontally)

```
dictionary.values( )
```
(\*) Print keys and values with for loop (vertically)

for key, value in dictionary.items( ): print (key, value)

(\*) Print keys with for loop (vertically)

for key in dictionary.keys( ): print( key )

(\*) Print values with for loop (vertically)

for val in dictionary.values( ): print (val)

(\*) Copy dictionary1 to dictionary2

```
dictionary2 = dictionary1.copy()
```
(\*) Print the maximum/minimum key of a dictionary

```
print (max(dictionary))
print (min(dictionary))
```
(\*) Print the maximum/minimum value of a dictionary

```
print(max(dictionary.values()))
print(min(dictionary.values()))
```
(\*) Print the key with the maximum/minimum value

```
print(max(dictionary, key=dictionary.get))
print(min(dictionary, key=dictionary.get))
```